# Logisztikus regresszió

K ロ ▶ K @ ▶ K 할 ▶ K 할 ▶ | 할 | ⊙Q @

#### Bekövetkezés esélye

- $\triangleright$  Valószínűség (P): 0 és 1 közötti valós szám, az esemény bekövetkezésének esélyét fejezi ki. Fej dobásának esélye: 1:2  $=\frac{1}{2}=0.5.$
- $\triangleright$  Odds/esélyérték (O): a tét hányszorosa lesz a nyeremény, vagyis a nyerés esélye. Azaz: hányszor akkora a valószínűsége annak, hogy valami bekövetkezik, mint az, hogy nem. Ha fejre fogadok, a nyerés esélye:  $1{:}1 = \frac{1}{1} = 1$ . Ha vesztek, 1-et vesztek, ha nyerek, 1-et nyerek. Értékek: 0 és  $\infty$  között. Előnye: tartalmazza a megfigyelések számát.
- $\blacktriangleright$  Logit (L): az odds értékének e-alapú logaritmusa. Értéke 1-es odds-ra 0, 3-asra 1,99, 0,33-ra  $-1,99$ . A szélső értékei  $-\infty$  és −∞. Előnye: nagyobb számértéket kisebb számmal lehet kifejezni.

4 D > 4 P + 4 B + 4 B + B + 9 Q O

## Matematikai összefüggések

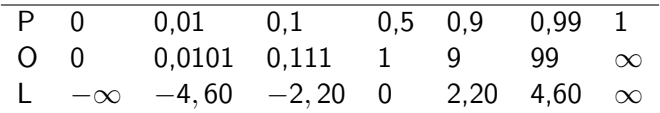

$$
O = \frac{P}{1 - P}, \ P = \frac{O}{1 + O}
$$

 $L = ln(O) = ln(\frac{P}{1-P})$ , ami az Euler-féle számot veszi bázisul.

 $R$ -ben 2-es logaritmus:  $log2()$ , 10-es:  $log10()$ , e-alapú  $log()$ .

Logit vagy log odds: a valószínűségi érték transzformálása úgy, hogy bármilyen értéket felvehessen, ne csak 0 és 1 közöttit.

**AD A 4 4 4 5 A 5 A 5 A 4 D A 4 D A 4 P A 4 5 A 4 5 A 5 A 4 A 4 A 4 A** 

A logisztikus modellben nincs hibaterminus és variancia.

Logisztikus regressziós modell paremétereinek becslése: legnagyobb valószínűség (*maximum likelihood*), hasonlóan a lineáris regresszió legkisebb négyzetek által meghatározott regressziós egyenes becsléséhez. Itt: azon paraméterek megtalálása, amelyek mellett legvalószínűbb, hogy éppen a megfigyelt értékeket kapjuk.

Illeszkedés jóságát adja meg, azaz az egyes adatpontok összes valószínűsége.

Generalised linear models: a modell értékeinek visszavezetése lineáris értékekre egy összekötő függvényen keresztül. Itt a függvény  $L = ln(\frac{P}{1-P}).$ 

**KORK (FRAGE) EL POLO** 

# Logisztikus függvény

Példa: magyar á és a magánhangzó közötti átmenet az 1. és 2. formáns távolságának lépésenkénti változtatásával. Kérdés: 1. hol van a kategóriahatár a két hang között, 2. milyen éles a kategóriahatár?

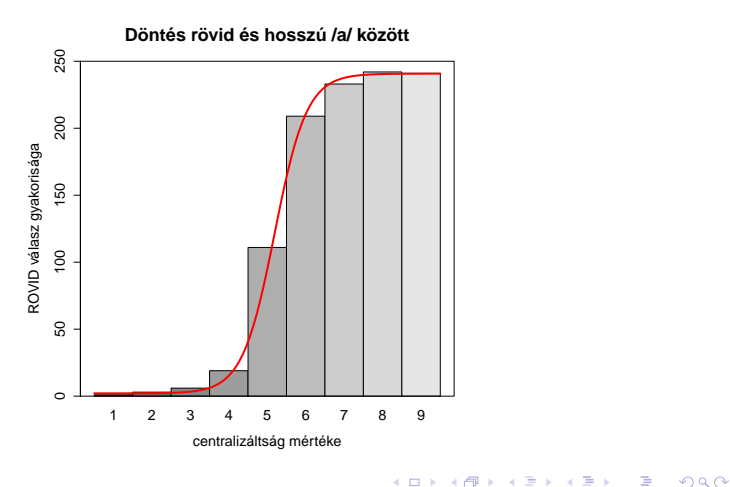

Lehetséges alkalmazások:

- $\blacktriangleright$  Táblázatba rendezett adatok gyakoriságokkal és binomiális adatokkal, pl. horkoló, dohányzó és túlsúlyos személyek között mekkora arányban fordul elő magas vérnyomás, szemben a nem horkoló, de dohányzó és túlsúlyos személyekkel stb. glm(...,family="binomial") táblázatban összefoglalt adatokra.
- ▶ Bináris döntések, pl. szómemorizálási feladat szófajok szerint: előfordult-e egy adott szó egy adott szövegben. lrm() az rms csomagban, ha soronként egy megfigyelésünk van.
- ► Kevert modellek alkalmazása manipulált körülmények között, például mész – méz döntés, ha a frikatíva zöngésségét 0 és 100% között manipuláljuk 11 lépésben. glmer(..., family="binomial"), lme4 csomag.

4 D > 4 P + 4 B + 4 B + B + 9 Q O

Példák: logreg.txt

# $summary(glm()$

Deviance residuals: elvárt megfigyelésektől való eltérés pozitív és negatív irányba, hasonlóan a reziduálisokhoz a lineáris modelleknél. Minél nagyobb az eltérés, annál gyengébb a modell illeszkedése.

Dispersion parameter for binomial family taken to be 1: a logisztikus regressziós modell nem tartalmazza a varianciát, hiszen cellánként egy értékünk van.

Residual deviance: egy  $\chi^2$  eloszlásra illesztett érték, 4-es szabadsági fokra 9,49-es határértékkel 5%-os konfidenciahatár esetén, tehát a modell jósága bőven megfelelő.

Number of Fisher Scoring iterations: 4: modellillesztések száma, amik után a jelenlegi output létrejött. Default maximum: 25.

### Faktorhatások értelmezése

summary(h,corr=T): ha az egyes faktorok közötti korreláció alacsony, a nélkülük számolt modell nem térne el szignifikánsan a jelenlegitől.

Mivel a z-érték alapján a dohányzás hatása nem szignifikáns, lehet vele egyszerűsíteni a modellt.

K ロ ▶ K @ ▶ K 할 > K 할 > 1 할 > 1 이익어

### Példa

Baayen 2008, Logistic regression c. fejezet, languageR csomag, english adatmátrix.

Lexikális döntés: a képen látható alak létező szó-e? english\$CorrectLexdex: 30-ból hány ember azonosította a szót létező szóként.

Milyen nyelvi kategóriák befolyásolják a szófelismerést? Hogyan függenek össze a felismerési adatok a RTlexdec változóban tárolt reakcióidőkkel?

4 D > 4 P + 4 B + 4 B + B + 9 Q O

### GLM soronkénti adatokra

Ha nem gyakorisági táblázatokkal dolgozunk, hanem egy adat  $=$ egy sor: lrm() függvény a rms csomagból.

Baayen példája: regularity adatmátrix a languageR csomagból. Holland szavak szabályos és szabálytalan ragozása és az ezt befolyásoló potenciális faktorok (gyakoriság, valencia stb.).  $h =$ 

lrm(Regularity∼InflectionalEntropy+Valency,regularity)

KID KA KERKER KID KO

Eredmények megtekintése NEM summary() függvénnyel, hanem anova()-val vagy modellobjektum nevének beírásával, itt h.

### Generalised linear mixed models

Logisztikus regresszió számítása bináris vagy kategoriális ( $k = 2$ ) adatokra random hatással.

Osszehasonlítás alapja a lineáris kevert modellekhez hasonlóan: intercept  $(k)$  és meredekség  $(m)$  és ennek alapján inflexiós pont  $(-k/m)$  minden egyes random hatásként definiált egységre (beszélő, item stb.).

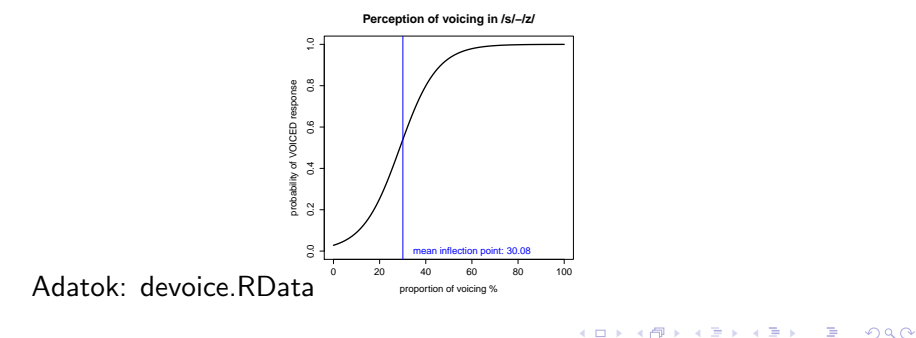

 $h = glmer(response~prop.voice+(1+prop.voice|sub)$ , family="binomial", data=devoice)

Görbe ábrázolása a coef (h) függvényből kinyert  $k$  és m együtthatók alapján. Összes eredmény ábrázolása átlagolással.

4 D > 4 P + 4 B + 4 B + B + 9 Q O

```
curve(exp(mean(d.coef\m)*x+mean(d.coef\k))
+(1+exp(mean(d.coef\m)*x+mean(d.coef\k)))
+xlim=c(0,100), ylim=c(0,1))
```